# **Arvados - Feature #14853**

# **Merge chapmanb py3k-subprocess32 pull request**

02/15/2019 03:03 PM - Eric Biagiotti

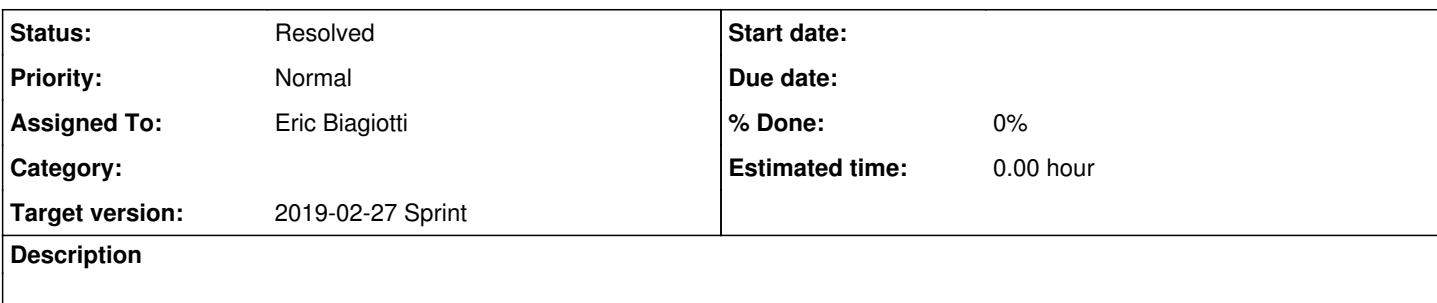

### **Associated revisions**

## **Revision 9f57bcba - 02/21/2019 03:04 PM - Eric Biagiotti**

Merge branch '14853-chapmanb-subprocess-merge'

refs #14853

Arvados-DCO-1.1-Signed-off-by: Eric Biagiotti <[ebiagiotti@veritasgenetics.com>](mailto:ebiagiotti@veritasgenetics.com)

#### **History**

#### **#1 - 02/15/2019 08:04 PM - Eric Biagiotti**

Added os.name check to the import in [d71e2f17](https://dev.arvados.org/projects/arvados/repository/revisions/d71e2f174f9a58b315037750ac301225ec68e11f)

Unit Tests: <https://ci.curoverse.com/view/Developer/job/developer-run-tests/1075/> Conformance and Integration Tests:<https://ci.curoverse.com/view/CWL/job/arvados-cwl-conformance-tests/13/>

Unfortunately, packaging fails for centos7, debian8, and ubuntu1404. The setup fails because of the extra\_requires. Apparently its a setuptools issue.

#### **#2 - 02/15/2019 08:13 PM - Eric Biagiotti**

Example centos7 output. Similar for other environments where its not working:

Building rpm package for arvados-python-client from sdk/python

Creating virtualenv...

DEPRECATION: Python 2.7 will reach the end of its life on January 1st, 2020. Please upgrade your Python as Python 2.7 won't be maintained after that date. A future version of pip will drop support for Python 2.7.

DEPRECATION: Python 2.7 will reach the end of its life on January 1st, 2020. Please upgrade your Python as Python 2.7 won't be maintained after that date. A future version of pip will drop support for Python 2.7.

Command "python setup.py egg\_info" failed with error code 1 in /tmp/pip-req-build-XZSO8B/

Error, unable to run

build/usr/share/python2.7/dist/python-arvados-python-client/bin/pip install -q arvados-python-client-1.3.0.20190215162809.tar.gz ERROR: build packages on arvados/build:centos7 failed with exit status 1

#### **#3 - 02/15/2019 09:21 PM - Eric Biagiotti**

Centos7 example doesn't include the following from 1404:

error in arvados-python-client setup command: Invalid environment marker: os.name=="posix" and python version<"3" Error, unable to run python setup.py sdist for arvados-python-client

## **#4 - 02/19/2019 03:49 PM - Ward Vandewege**

I've pushed [28209cbb68aaa3bcf2832ca739d6c1ed89f4d3fd](https://dev.arvados.org/projects/arvados/repository/revisions/28209cbb68aaa3bcf2832ca739d6c1ed89f4d3fd) on this branch to fix the package build on centos7, debian8 and ubuntu1404.

## **#5 - 02/19/2019 07:28 PM - Eric Biagiotti**

eric@ubuntu:~/projects/arvados\$ WORKSPACE=~/projects/arvados ./build/run-build-test-packages-one-target.sh --target ubuntu1404

• Start build packages \*\*\*\*

~/projects/arvados/build/package-build-dockerfiles ~/projects/arvados

wget -cqO common-generated/go1.10.1.linux-amd64.tar.gz <http://storage.googleapis.com/golang/go1.10.1.linux-amd64.tar.gz> wget -cqO common-generated/node-v6.11.2-linux-x64.tar.xz <https://nodejs.org/dist/v6.11.2/node-v6.11.2-linux-x64.tar.xz> wget -cqO common-generated/mpapis.asc<https://rvm.io/mpapis.asc>

wget -cqO common-generated/pkuczynski.asc<https://rvm.io/pkuczynski.asc> test -d ubuntu1404/generated || mkdir ubuntu1404/generated cp -rlt ubuntu1404/generated common-generated/\* ubuntu1404 Sending build context to Docker daemon 129.2MB Step 1/16 : FROM ubuntu:trusty  $-5$ dbc3f318ea5 Step 2/16 : MAINTAINER Ward Vandewege <ward@curoverse.com> ---> Using cache ---> 2199e783855a Step 3/16 : ENV DEBIAN\_FRONTEND noninteractive ---> Using cache ---> b77c5546f4b2 Step 4/16 : RUN /usr/bin/apt-get update && /usr/bin/apt-get install -q -y python2.7-dev python3 python-setuptools python3-setuptools libcurl4-gnutls-dev curl git libattr1-dev libfuse-dev libpq-dev python-pip unzip python3.4-venv python3.4-dev ---> Using cache ---> 9045cede5f56 Step 5/16 : RUN /usr/bin/pip install virtualenv ---> Using cache ---> 48355e95ab96 Step 6/16 : ADD generated/mpapis.asc /tmp/ ---> Using cache ---> e8036669d81c Step 7/16 : ADD generated/pkuczynski.asc /tmp/ ---> Using cache ---> fcd8f7158b38 Step 8/16 : RUN gpg --import --no-tty /tmp/mpapis.asc && gpg --import --no-tty /tmp/pkuczynski.asc && curl -L <https://get.rvm.io>| bash -s stable && /usr/local/rvm/bin/rvm install 2.3 && /usr/local/rvm/bin/rvm alias create default ruby-2.3 && /usr/local/rvm/bin/rvm-exec default gem install bundler && /usr/local/rvm/bin/rvm-exec default gem install fpm --version 1.10.2 ---> Using cache ---> fcc872ba7bb5 Step 9/16 : ADD generated/go1.10.1.linux-amd64.tar.gz /usr/local/ ---> Using cache ---> 034c372b08cf Step 10/16 : RUN ln -s /usr/local/go/bin/go /usr/local/bin/ ---> Using cache ---> 301fdc5911ac Step 11/16 : ADD generated/node-v6.11.2-linux-x64.tar.xz /usr/local/ ---> Using cache ---> 447ece390499 Step 12/16 : RUN ln -s /usr/local/node-v6.11.2-linux-x64/bin/\* /usr/local/bin/ ---> Using cache ---> 88fdd57fe41e Step 13/16 : RUN pip install --upgrade setuptools ---> Using cache ---> d0cd509ef0bb Step 14/16 : RUN git clone --depth 1 git://git.curoverse.com/arvados.git /tmp/arvados && cd /tmp/arvados/services/api && /usr/local/rvm/bin/rvm-exec default bundle && cd /tmp/arvados/apps/workbench && /usr/local/rvm/bin/rvm-exec default bundle && rm -rf /tmp/arvados ---> Using cache ---> f69add8ad9f8 Step 15/16 : ENV WORKSPACE /arvados ---> Using cache ---> bf09a0dda95a Step 16/16 : CMD ["/usr/local/rvm/bin/rvm-exec", "default", "bash", "/jenkins/run-build-packages.sh", "--target", "ubuntu1404"] ---> Using cache ---> 1e2e1fdd8b51 Successfully built 1e2e1fdd8b51 Successfully tagged arvados/build:ubuntu1404 real 0m0.993s user 0m0.136s sys 0m0.167s ~/projects/arvados START: build packages on arvados/build:ubuntu1404 Package libarvados-perl\_1.3.0.20170804184251-1\_amd64.deb not found, building Warning: prerequisite JSON 0 not found. Warning: prerequisite LWP 0 not found. Warning: prerequisite Net::SSL 0 not found. Package arvados-src\_1.3.0.20190219154724-1\_all.deb not found, building Package arvados-client\_1.3.0.20190212191710-1\_amd64.deb not found, building Package arvados-server\_1.3.0.20190212191710-1\_amd64.deb not found, building Package arvados-controller\_1.3.0.20190212191710-1\_amd64.deb not found, building Package arvados-dispatch-cloud 1.3.0.20190212191710-1\_amd64.deb not found, building Package crunchrunner\_1.3.0.20190212191710-1\_amd64.deb not found, building

Package arvados-git-httpd\_1.3.0.20190212191710-1\_amd64.deb not found, building

Package crunch-dispatch-local 1.3.0.20190212191710-1 amd64.deb not found, building

Package crunch-dispatch-slurm\_1.3.0.20190212191710-1\_amd64.deb not found, building

Package crunch-run\_1.3.0.20190212191710-1\_amd64.deb not found, building Package crunchstat 1.3.0.20190212191710-1\_amd64.deb not found, building

Package arvados-health 1.3.0.20190212191710-1\_amd64.deb not found, building

Package keep-balance\_1.3.0.20190212191710-1\_amd64.deb not found, building

Package keepproxy\_1.3.0.20190212191710-1\_amd64.deb not found, building

Package keepstore\_1.3.0.20190212191710-1\_amd64.deb not found, building

Package keep-web 1.3.0.20190212191710-1\_amd64.deb not found, building

Package arvados-ws\_1.3.0.20190212191710-1\_amd64.deb not found, building

Package arvados-sync-groups\_1.3.0.20190212191710-1\_amd64.deb not found, building

Package keep-block-check 1.3.0.20190212191710-1\_amd64.deb not found, building

Package keep-rsync\_1.3.0.20190212191710-1\_amd64.deb not found, building

Package keep-exercise\_1.3.0.20190212191710-1\_amd64.deb not found, building

Package python-arvados-python-client 1.3.0.20190215162809-1\_amd64.deb not found, building

Building deb package for arvados-python-client from sdk/python

Creating virtualenv...

DEPRECATION: Python 2.7 will reach the end of its life on January 1st, 2020. Please upgrade your Python as Python 2.7 won't be maintained after that date. A future version of pip will drop support for Python 2.7.

/arvados/sdk/python/dist/build/usr/share/python2.7/dist/python-arvados-python-client/local/lib/python2.7/site-packages/pip/\_vendor/urllib3/util/ssl\_.py:3 54: SNIMissingWarning: An HTTPS request has been made, but the SNI (Server Name Indication) extension to TLS is not available on this platform. This may cause the server to present an incorrect TLS certificate, which can cause validation failures. You can upgrade to a newer version of Python to solve this. For more information, see <https://urllib3.readthedocs.io/en/latest/advanced-usage.html#ssl-warnings> SNIMissingWarning

/arvados/sdk/python/dist/build/usr/share/python2.7/dist/python-arvados-python-client/local/lib/python2.7/site-packages/pip/\_vendor/urllib3/util/ssl\_.py:1 50: InsecurePlatformWarning: A true SSLContext object is not available. This prevents urllib3 from configuring SSL appropriately and may cause certain SSL connections to fail. You can upgrade to a newer version of Python to solve this. For more information, see <https://urllib3.readthedocs.io/en/latest/advanced-usage.html#ssl-warnings>

## InsecurePlatformWarning

DEPRECATION: Python 2.7 will reach the end of its life on January 1st, 2020. Please upgrade your Python as Python 2.7 won't be maintained after that date. A future version of pip will drop support for Python 2.7.

/arvados/sdk/python/dist/build/usr/share/python2.7/dist/python-arvados-python-client/local/lib/python2.7/site-packages/pip/\_vendor/urllib3/util/ssl\_.py:3 54: SNIMissingWarning: An HTTPS request has been made, but the SNI (Server Name Indication) extension to TLS is not available on this platform. This may cause the server to present an incorrect TLS certificate, which can cause validation failures. You can upgrade to a newer version of Python to solve this. For more information, see <https://urllib3.readthedocs.io/en/latest/advanced-usage.html#ssl-warnings> SNIMissingWarning

/arvados/sdk/python/dist/build/usr/share/python2.7/dist/python-arvados-python-client/local/lib/python2.7/site-packages/pip/\_vendor/urllib3/util/ssl\_.py:1 50: InsecurePlatformWarning: A true SSLContext object is not available. This prevents urllib3 from configuring SSL appropriately and may cause certain SSL connections to fail. You can upgrade to a newer version of Python to solve this. For more information, see

# <https://urllib3.readthedocs.io/en/latest/advanced-usage.html#ssl-warnings>

## InsecurePlatformWarning

DEPRECATION: Python 2.7 will reach the end of its life on January 1st, 2020. Please upgrade your Python as Python 2.7 won't be maintained after that date. A future version of pip will drop support for Python 2.7.

/arvados/sdk/python/dist/build/usr/share/python2.7/dist/python-arvados-python-client/local/lib/python2.7/site-packages/pip/\_vendor/urllib3/util/ssl\_.py:3 54: SNIMissingWarning: An HTTPS request has been made, but the SNI (Server Name Indication) extension to TLS is not available on this platform. This may cause the server to present an incorrect TLS certificate, which can cause validation failures. You can upgrade to a newer version of Python to solve this. For more information, see <https://urllib3.readthedocs.io/en/latest/advanced-usage.html#ssl-warnings> **SNIMissingWarning** 

/arvados/sdk/python/dist/build/usr/share/python2.7/dist/python-arvados-python-client/local/lib/python2.7/site-packages/pip/\_vendor/urllib3/util/ssl\_.py:1 50: InsecurePlatformWarning: A true SSLContext object is not available. This prevents urllib3 from configuring SSL appropriately and may cause certain SSL connections to fail. You can upgrade to a newer version of Python to solve this. For more information, see <https://urllib3.readthedocs.io/en/latest/advanced-usage.html#ssl-warnings>

### InsecurePlatformWarning

DEPRECATION: Python 2.7 will reach the end of its life on January 1st, 2020. Please upgrade your Python as Python 2.7 won't be maintained after that date. A future version of pip will drop support for Python 2.7.

/arvados/sdk/python/dist/build/usr/share/python2.7/dist/python-arvados-python-client/local/lib/python2.7/site-packages/pip/\_vendor/urllib3/util/ssl\_.py:3 54: SNIMissingWarning: An HTTPS request has been made, but the SNI (Server Name Indication) extension to TLS is not available on this platform. This may cause the server to present an incorrect TLS certificate, which can cause validation failures. You can upgrade to a newer version of Python to solve this. For more information, see <https://urllib3.readthedocs.io/en/latest/advanced-usage.html#ssl-warnings> **SNIMissingWarning** 

/arvados/sdk/python/dist/build/usr/share/python2.7/dist/python-arvados-python-client/local/lib/python2.7/site-packages/pip/\_vendor/urllib3/util/ssl\_.py:1 50: InsecurePlatformWarning: A true SSLContext object is not available. This prevents urllib3 from configuring SSL appropriately and may cause certain SSL connections to fail. You can upgrade to a newer version of Python to solve this. For more information, see <https://urllib3.readthedocs.io/en/latest/advanced-usage.html#ssl-warnings>

InsecurePlatformWarning

/arvados/sdk/python/dist/build/usr/share/python2.7/dist/python-arvados-python-client/local/lib/python2.7/site-packages/pip/\_vendor/urllib3/util/ssl\_.py:1 50: InsecurePlatformWarning: A true SSLContext object is not available. This prevents urllib3 from configuring SSL appropriately and may cause certain SSL connections to fail. You can upgrade to a newer version of Python to solve this. For more information, see <https://urllib3.readthedocs.io/en/latest/advanced-usage.html#ssl-warnings>

InsecurePlatformWarning

Creating package...

Loading fpm overrides from /arvados/sdk/python/fpm-info.sh python-arvados-python-client\_1.3.0.20190215162809-1\_amd64.deb error in arvados-python-client setup command: Invalid environment marker: os.name=="posix" and python\_version<"3" Error, unable to run python setup.py sdist for arvados-python-client ERROR: build packages on arvados/build:ubuntu1404 failed with exit status 1

- !!!!!! build packages FAILED !!!!!! \*\*\*\*
- End of build packages (140s) \*\*\*\*
- Start test packages \*\*\*\*

Skipping package upload, there were errors building the packages

End of test packages (0s) \*\*\*\*

Pass: test packages (0s) Failures (1): Fail: build packages (140s)

## **#6 - 02/20/2019 10:43 PM - Ward Vandewege**

I've pushed a fix in [c9f9b4cf4659ef801b059a006ce46e3849926f71](https://dev.arvados.org/projects/arvados/repository/revisions/c9f9b4cf4659ef801b059a006ce46e3849926f71), have a look?

## **#7 - 02/21/2019 04:26 PM - Eric Biagiotti**

*- Status changed from In Progress to Resolved*

### **#8 - 03/01/2019 07:34 PM - Tom Morris**

*- Release set to 15*